# **Hinweise zur Abfassung von Hausarbeiten[1](#page-0-0)**

(Seminar-, Bachelor-, Master-, Magisterarbeiten)

Birte Plutat

Universität Hamburg, Asien-Afrika-Institut, Abt. Indien und Tibet

Stand: 15.08.2023

## **Inhalt**

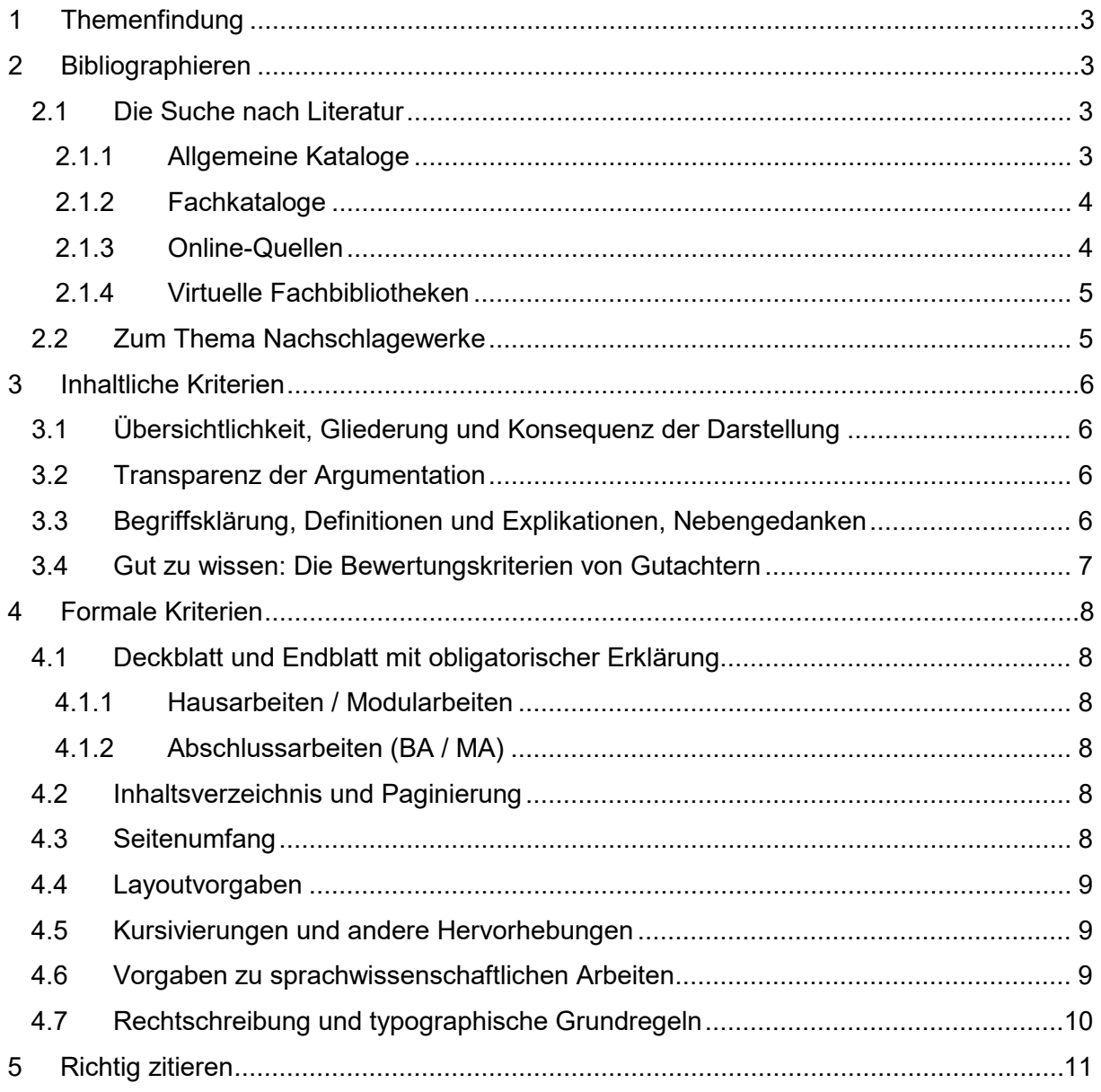

<span id="page-0-0"></span><sup>&</sup>lt;sup>1</sup> Dieses Merkblatt wurde auf der Grundlage der Hamburger "Hinweise zur Anfertigung von Seminararbeiten", des Münchner "Merkblatts für Hausarbeiten" von Anette Keck (beide 2006) sowie der "Hinweise zur Abfassung von Hausarbeiten" des IfGII von Jan Christoph Meister und Silke Lahn erstellt. Das AAI dankt den AutorInnen für die Genehmigung zur Verwendung.

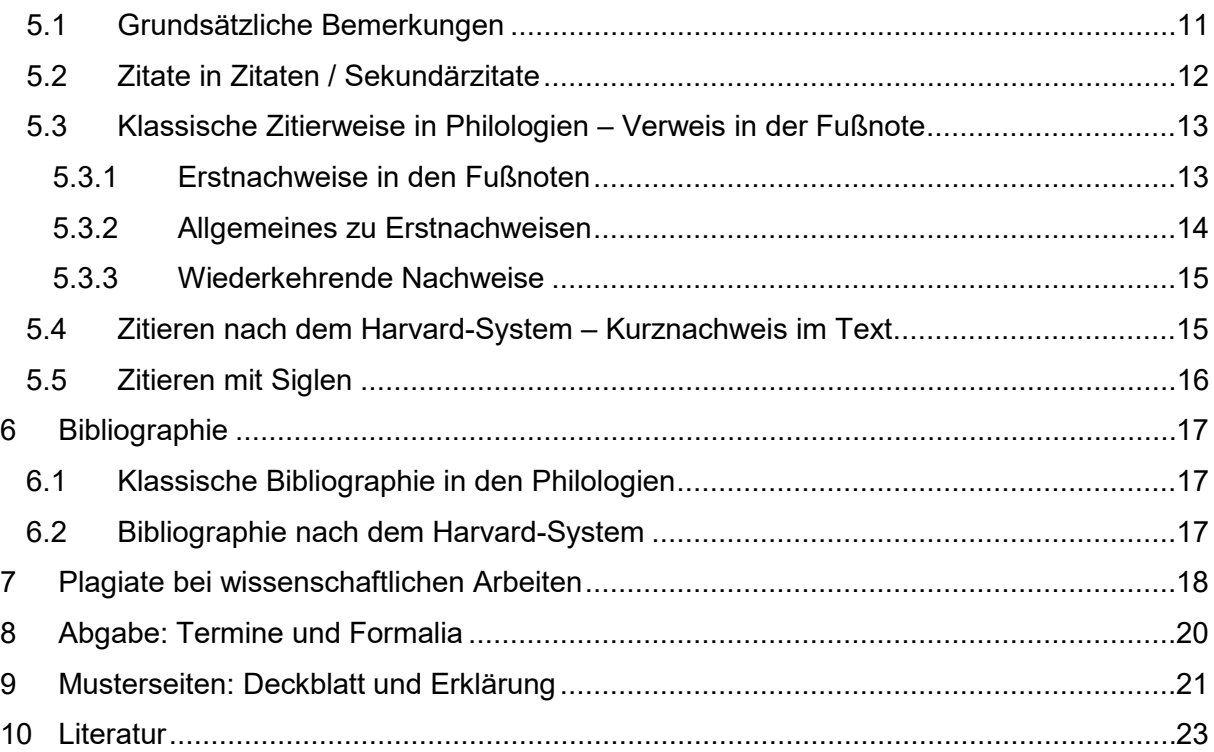

# <span id="page-2-0"></span>**1 Themenfindung**

Zu einer Seminar- oder Abschlussarbeit gehört es, dass Sie das Thema selbst finden. Sprechen Sie Ihr Thema in der Sprechstunde mit Ihrem/Ihrer Seminarleiter/in bzw. dem/der für Ihren Studiengang zuständigen Professor/in ab.

In zweiten Schritt bereiten Sie bitte für die Sprechstunde vor:

- eine knappe Gliederung (max. 1 Seite; siehe auch Punkt 3.1),
- ein ein- bis zweiseitiges Exposé, aus dem folgendes ersichtlich ist:
	- o Problemstellung und Gegenstand,
	- o Erkenntnisinteresse und Relevanz,
	- o theoretische Bezüge und Methode,
	- o erwartete Ergebnisse,
	- o Literatur, die Sie verwenden werden.
	- o Zeitplan
	- o ggf. Probleme, die noch zu lösen sind

Hilfestellung zu allen Fragen des Schreibens finden Sie in der Schreibwerkstatt der Uni:

https://www.isa.uni-hamburg.de/schreibzentrum.html

# <span id="page-2-1"></span>**2 Bibliographieren**

Allgemein ist zu sagen, dass für eine Hausarbeit bibliographiert werden muss. Wichtig ist, dass Sie rückwärts bibliographieren, d. h. Sie fangen z. B. mit einer einschlägigen Monographie im gegenwärtigen Jahr an und arbeiten sich dann in die älteren Jahrgänge vor. Sichten Sie zudem systematisch die aktuellen Ausgaben und die letzten Jahrgänge von Fachzeitschriften.

Sollten Sie zu den Texten, die Sie bearbeiten, keine Literatur finden, die Ihr Thema aufgreift, recherchieren Sie im weiteren thematischen Umfeld der Texte und Themen. Weiten Sie die Suche aus, indem Sie z.B. Synonyme und allgemeinere Suchbegriffe bei der Recherche verwenden. Nutzen Sie auch die Bibliographie zum Seminar.

Die Hinweise unter 2.1.1 und 2.1.2 verstehen sich lediglich als erste Einstiegshilfe in die Recherche.

Weitere Materialien zum Thema Bibliographie und Online-Bibliographieren finden Sie in OpenOlat "57-410 Einführung in die Indologie und Tibetologie" unter ,Materialien' – ,Recherche, Bib'.

# <span id="page-2-2"></span>**2.1 Die Suche nach Literatur**

### <span id="page-2-3"></span>**2.1.1 Allgemeine Kataloge**

Recherche im Katalog*plus* mit dem Zusatzangebot an elektronisch verfügbaren Zeitschriftenartikeln: https://katalogplus.sub.uni-hamburg.de/vufind/

Recherche im **Campus-Katalog** der Uni HH: https://kataloge.uni-hamburg.de/DB=1/

#### **2.1.1.1 Erweiterte Recherche im Gemeinsamen Verbundkatalog (GVK):** http://gso.gbv.de/DB=2.1/

Der GVK ist der frei zugängliche Ausschnitt der Verbunddatenbank mit den für die Fernleihe und Direktlieferdienste relevanten Materialien. Im GVK sind über 65 Mio. Titel von Büchern, Zeitschriften, Aufsätzen, Kongressberichten, Mikroformen, elektronischen Dokumenten, Datenträgern, Musikalien, Karten etc. von über 1.000 Bibliotheken aus dem GBV und dem SWB nachgewiesen.

#### **2.1.1.2 Karlsruher Virtueller Katalog**

[https://kvk.bibliothek.kit.edu/](https://kvk.bibliothek.kit.edu/?digitalOnly=0&embedFulltitle=0&newTab=0)

Darüber hinaus können Sie wahlweise deutschland- oder weltweit über den **Karlsruher Virtuellen Katalog** recherchieren. Hier wird nur der Bestand der jeweils angefragten Bibliotheken gelistet.

#### **2.1.1.3 Worldcat**

http:/[/www.worldcat.org](http://www.worldcat.org/)

Die direkte Recherche im Worldcat bringt häufig umfangreichere Ergebnisse als z.B. über den Karlsruher virtuellen Katalog und sollte bei Bedarf ergänzend erfolgen.

#### <span id="page-3-0"></span>**2.1.2 Fachkataloge**

Über die Website der Hamburger Staats- und Universitätsbibliothek können Sie auf verschiedene Fachdatenbanken zugreifen [\(http://www.sub.uni](http://www.sub.uni-hamburg.de/recherche/datenbank-informationssystem/fachgebiet/AA.html)[hamburg.de/recherche/datenbank-informationssystem/fachgebiet/AA.html\)](http://www.sub.uni-hamburg.de/recherche/datenbank-informationssystem/fachgebiet/AA.html). Sie finden z.B. unter der Überschrift "Top-Datenbanken" eine der wichtigsten Bibliographien für Südasien:

#### **2.1.2.1 Bibliography of Asian Studies**

Die Bibliography of Asian Studies (BAS) verzeichnet Literatur in westlichen Sprachen (überwiegend Englisch) zu Ost-, Südost- und Südasien, ohne eine Beschränkung auf bestimmte Fachgebiete, aber mit Schwerpunkt auf geistes- und sozialwissenschaftlicher Literatur.

Unter "Aufsatzdatenbanken" beachten Sie bitte noch die Online-Contents SSG Asien und Nordafrika, die sich auf der Rechercheseite zusätzlich auf Südasien einschränken lassen.

#### **2.1.2.2 Online-Contents**

Die Datenbank weist vor allem Aufsatztitel in westlichen Sprachen nach. Die Titel werden in der Regel in den Originalsprachen aufgenommen.

#### **2.1.2.3 South Asia Research Documentation Services 3 (SARDS)**

[SARDS 3](http://www.sards.uni-halle.de/) ist eine Online-Datenbank, die gegenwärtig etwa 93.000 Literaturzitate bibliographisch unselbständiger Forschungsarbeiten aus Zeitschriften, Kongressbänden, Festschriften und sonstigen Sammelschriften auf den Gebieten Indologie und Südasienwissenschaften umfasst.

### <span id="page-3-1"></span>**2.1.3 Online-Quellen**

**2.1.3.1 Google scholar** ccc

**2.1.3.2 JSTOR**

### <span id="page-4-0"></span>**2.1.4 Virtuelle Fachbibliotheken**

#### **2.1.4.1 Crossasia.org**

crossasia.org

#### **2.1.4.2 FID4SA – Fachinformationsdienst Südasien**

https://www.fid4sa.de/

### <span id="page-4-1"></span>**2.2 Zum Thema Nachschlagewerke**

Grundsätzlich gilt: Kein Nachschlagewerk ist über alle Zweifel erhaben – auch in den renommiertesten Enzyklopädien finden sich fehlerhafte Angaben, die nicht ungeprüft übernommen werden sollten.

So erschien beispielsweise 1996 im ersten Band des "Neuen Pauly", einer äußerst traditionsreichen Enzyklopädie zur Antike, in der Spalte 895 der Artikel "apopudobalia"; Mischa Meier erläuterte hier eine antike Vorform des Fußballs, die bereits Archilleus Taktikos in seiner "Gymnastica" im 4. Jh. v. Chr. erwähne und die 1994 grundlegend in der "FS M. Sammer" dargestellt werde. – Alles erstunken und erlogen, denn hierbei handelt es sich um einen sogenannten Nihilartikel (Text des Lexikoneintrags unter:

http://www.mediaevum.de/lexikaspass1.htm [gesehen: 10.5.17]).

Allgemeine Nachschlagewerke wie Brockhaus, Duden, Universalenzyklopädien etc. sollten Sie nur für eine grobe Orientierung konsultieren. Sie dienen zur ersten Einarbeitung in ein Thema, hier finden Sie u. a. weiterführende Lektüre. Lexikonartikel entheben Sie aber nicht der selbstständigen Entwicklung eines Begriffs (Definitionen aus diesen Nachschlagewerken sind deshalb auch inakzeptabel).

Am zuverlässigsten sind wissenschaftliche Fachlexika und Fachhandbücher oder Reallexika. Hier gelten in der Regel sehr hohe Qualitätsansprüche.

Internetquellen werden gemeinhin nach drei Typen unterschieden:

a) Auch im Internet gibt es vorzügliche wissenschaftliche Fachlexika, die von einem Herausgebergremium sowie einem Redaktionsstab betreut werden und alle Einträge vor der Veröffentlichung kritisch prüfen. Mustergültig ist hier z. B. die Stanford Encyclopedia of Philosophy [\(http://plato.stanford.edu\)](http://plato.stanford.edu/), die auf ihrer Homepage genaue Angaben etwa zum Editorial Board macht.

Auch einige Print-Nachschlagewerke dieser ersten Kategorie (wissenschaftliche Fachlexika) erscheinen mittlerweile parallel im Internet.

b) Wikipedia (http://de.wikipedia.org) steht (noch) stellvertretend für den zweiten Typus der kollaborativen, ungeprüften Enzyklopädien. Hier reicht die Bandbreite der Artikel von exzellent bis irreführend. Informationen, die Sie Wikipedia oder ähnlichen Quellen entnehmen, sollten Sie daher auf jeden Fall äußerst kritisch unter Bezugnahme auf ein Fachlexikon oder auf Fachliteratur prüfen.

c) Noch problematischer sind Quellen des dritten Typs, zu dem Foren, Portale, Blogs und individuelle Websites gehören. Diese geben in der Regel die Ansicht einer Gruppe oder eines Individuums wieder, nicht aber einen allgemeinen oder gar wissenschaftlichen Konsens. Mit derartigen Positionen sollte man sich deshalb immer kritisch auseinandersetzen und sie keinesfalls unhinterfragt zur Grundlage der eigenen Argumentation machen!

Wichtig: Internetquellen des Typs b) und c) sind nicht zitierfähig – das heißt, Sie dürfen sie nicht als Beleg zur Stützung oder Begründung Ihrer Argumentation verwenden. Zitate aus solchen

Quellen dürfen also zwar als Gegenstand einer Analyse oder Kritik erscheinen; als wissenschaftliches Argument sind sie jedoch keinesfalls akzeptabel.

# <span id="page-5-0"></span>**3 Inhaltliche Kriterien**

Die in Kapitel 3 folgenden Vorschläge sind nicht als Vorschrift zu verstehen, sondern als Beschreibung eines gängigen Musters. Sie dienen ggf. nur zur Prüfung, ob sich die (sinnvolle themenspezifische) individuelle Abweichung von diesen Vorschlägen rechtfertigen lässt.

# <span id="page-5-1"></span>**3.1 Übersichtlichkeit, Gliederung und Konsequenz der Darstellung**

Auch einem nicht fachkundigen Leser sollte nach Lektüre der Hausarbeit deutlich geworden sein:

Was will die Arbeit?

► Ziel: Formulierung von Thema und Problemstellung

Wie erreicht sie dieses Ziel?

► Methode

Wie ist der Gang der Argumentation?

► Durchführung

Was kommt dabei heraus?

► Ergebnis

Es kommt bei der Qualität einer Hausarbeit wesentlich darauf an, dass die genannten Fragen ausdrücklich, eindeutig und zusammenhängend beantwortet werden.

Die Einteilung einer Hausarbeit in Abschnitte und Unterabschnitte ist keine Frage einer gefälligen typographischen Form – sie muss vielmehr den Gang der Argumentation spiegeln. Die Schlussfassung solch einer Gliederung ist der Arbeit als Inhaltsverzeichnis voranzustellen. Sie wird sich oft unterscheiden von der ersten, provisorischen Gliederung, die Sie beim Entwurf der Arbeit oder zur Besprechung Ihres Vorhabens mit einem/einer Lehrenden formulieren (siehe Punkt 1) und die nicht nur der inhaltlichen Strukturierung der Arbeit selbst, sondern insbesondere auch der Organisation Ihres Arbeitsprozesses dienen soll.

# <span id="page-5-2"></span>**3.2 Transparenz der Argumentation**

Beginn und Ende eines Kapitels bzw. Abschnitts sollten dazu genutzt werden, dem Leser die Gesamtstrategie der Arbeit wieder ins Gedächtnis zu rufen. Das kann ohne Umschweife geschehen:

"In diesem Teil habe ich das Entstehen des Problembewusstseins über Narratologie nachgezeichnet, so dass der Ansatzpunkt und die Voraussetzungen meiner Untersuchung deutlich werden. Nun werde ich versuchen, […]"

oder:

"Wie sich gezeigt hat, kann das theoretische Problem der Narratologie in zwei Richtungen entfaltet werden: Einmal historisch und zum anderen systematisch. Ich wende mich der ersten Frage zu: […]"

# <span id="page-5-3"></span>**3.3 Begriffsklärung, Definitionen und Explikationen, Nebengedanken**

Sie müssen die wesentlichen fachspezifischen Termini der Arbeit definieren (wenigstens der Versuch einer Arbeitsdefinition muss unternommen werden), oder verweisen Sie explizit auf Definitionen in der Forschungsliteratur, auf die Sie sich stützen.

Gegenstände und Themenfelder, die mit ihrem Thema eng zusammenhängen, die Sie aber nicht bearbeiten, sollten Sie unter Nennung der Gründe ausdrücklich ausschließen.

Auf interessante Nebengedanken können Sie in einer Fußnote hinweisen. Wenn dieser Text ausführlicher gerät, empfiehlt sich stattdessen ein Exkurs im Haupttext.

# <span id="page-6-0"></span>**3.4 Gut zu wissen: Die Bewertungskriterien von Gutachtern**

Hier eine Auswahl von Bewertungskriterien, die Gutachter\*Innen üblicherweise im Kopf haben, wobei die Relevanz und Gewichtung der Kriterien im konkreten Fall unterschiedlich ausfallen wird:

- **Aufgabenstellung**: Thema verstanden? Schwierigkeitsgrad? Innovationspotential?
- **Lösungsansatz / Methodik**: Theorien- und Methodenbewusstsein?
- **Wissenschaftliches Arbeiten**: Literatur- / Materialauswertung angemessen? Zitieren von Quellen sachlich und formal korrekt? Wurde informiert gearbeitet / Ist der State-of-the-Art berücksichtigt?
- **Inhaltliche Qualität**: Logische und ausgewogene Gliederung? Vollständigkeit bzw. begründete Reduktion der Aspekte? Einordnung in fachliche Zusammenhänge? Korrekte Anwendung von Fachkenntnissen? Eingehende Bearbeitung?
- **Selbstständigkeit**: Eigenständige Arbeitshypothesen? Einfallsreichtum / Kreativität? Gedankliche Tiefe? Urteilsfähigkeit?
- **Ergebnisse**: Handelt es sich um neue Erkenntnisse? Sind sie ausreichend begründet, bewiesen? Sind sie repräsentativ gemessen, zuverlässig? Stellen sie einen sachlichen Fortschritt dar?
- **Darstellung / sprachliche Kompetenz**: Strukturierung der Arbeit klar und der logische Aufbau erkennbar? Guter sprachlicher Ausdruck und verständlich? Terminologisch korrekt? Syntax, Orthographie und Interpunktion korrekt?
- **Präsentation**: Verständliche Beispiele? Abbildungen, Tabellen? Layout?

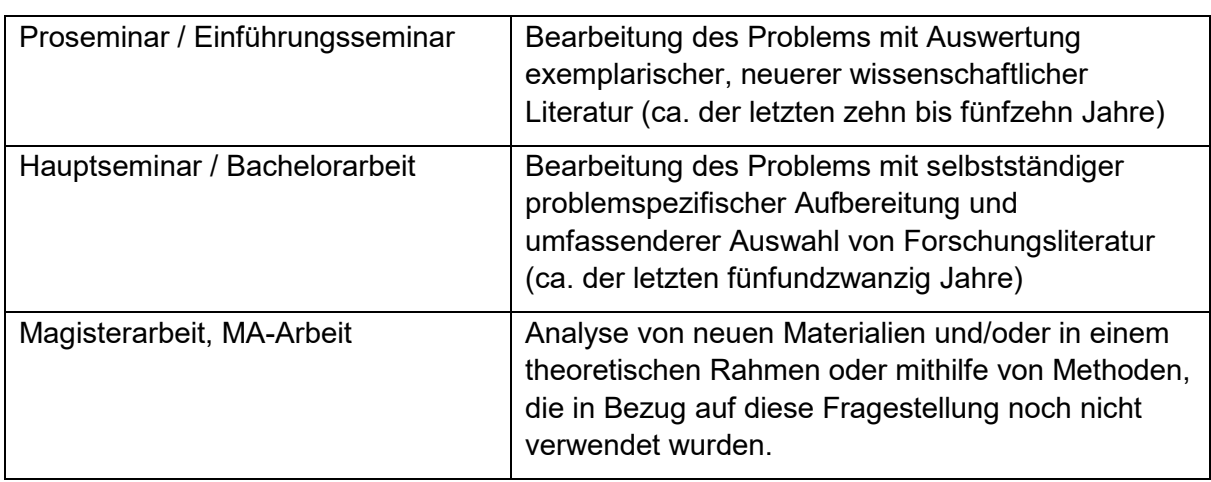

Dabei gilt folgende Abstufung:

# <span id="page-7-0"></span>**4 Formale Kriterien**

Die in diesem Abschnitt vorgestellten Formalia sind verbindlich anzuwenden.

# <span id="page-7-1"></span>**4.1 Deckblatt und Endblatt mit obligatorischer Erklärung**

### <span id="page-7-2"></span>**4.1.1 Hausarbeiten / Modularbeiten**

Auf das Deckblatt der Hausarbeit gehören:

Angaben zum/zur Verfasser/in: Vor- und Nachname, Matrikelnummer, Studiengang, Studiensemester;

Titel und ggf. Untertitel der Hausarbeit;

Name des Dozenten/der Dozentin, Seminarnummer und -titel mit Angabe des Semesters.

Ein Endblatt mit Erklärung über das selbstständige Verfassen der Arbeit ist bei Hausarbeiten noch nicht notwendig, sondern erst bei der Abschlussarbeit.

### <span id="page-7-3"></span>**4.1.2 Abschlussarbeiten (BA / MA)**

Auf das Deckblatt der Abschlussarbeit gehören:

Angaben zum/zur Verfasser/in: Vor- und Nachname, Matrikelnummer, Studiengang, Studiensemester, Adresse sowie E-Mail-Adresse und Telefonnummer;

Titel und ggf. Untertitel der Hausarbeit;

Name des Dozenten/der Dozentin, Seminarnummer und -titel mit Angabe des Semesters.

Auf dem Endblatt Ihrer Abschlussarbeit leisten Sie die obligatorische Erklärung, in der Sie bestätigen, dass Sie diese selbstständig verfasst haben. Auch müssen Sie versichern, dass Sie sämtliche von Ihnen verwendeten Hilfsmittel angegeben und alle Zitate – auch aus Internetquellen! – als solche gekennzeichnet haben. Bei Nichtbeachtung riskieren Sie, dass Ihnen die Nennung von Zitaten, die Sie nicht als solche ausgewiesen haben, als Plagiatsversuch angelastet wird. Dies hat zur Folge, dass Ihnen der Seminarschein nicht erteilt wird und Sie das Modul wiederholen müssen.

Ein Beispiel für ein Muster des Deckblattes finden Sie unter Abschnitt 9 dieses Merkblatts.

Die verbindlichen Vorlagen für Deckblätter und Eidesstattliche Erklärungen finden Sie auf der Website der Fakultät und in AGORA unter [https://www.agoracommsy.uni](https://www.agoracommsy.uni-hamburg.de/commsy.php?cid=2900255&mod=material&fct=detail&iid=2900315)[hamburg.de/commsy.php?cid=2900255&mod=material&fct=detail&iid=2900315](https://www.agoracommsy.uni-hamburg.de/commsy.php?cid=2900255&mod=material&fct=detail&iid=2900315) im Raum ..57-410 Einführung in die Indologie u. Tibetologie" unter dem Thema ,Schreiben'.

# <span id="page-7-4"></span>**4.2 Inhaltsverzeichnis und Paginierung**

Im Inhaltsverzeichnis sind die einzelnen Gliederungspunkte mit Seitenangaben zu versehen.

Deckblatt und Inhaltsverzeichnis sind nicht mitzuzählen. Alle weiteren Seiten werden nummeriert.

Gehen Sie bei der Gliederung nicht zu kleinteilig vor; halbseitige Unterpunkte sind wenig sinnvoll. Sie stören den Lesefluss; meist fehlt darüber hinaus die Überleitung, d. h. die Formulierung der argumentativen Verbindung.

# <span id="page-7-5"></span>**4.3 Seitenumfang**

Der durchschnittliche Seitenumfang richtet sich nach der Qualifikationsstufe Ihrer Hausarbeit. Bitte überschreiten Sie NICHT die jeweilige Maximalgrenze: Zu den wesentlichen wissenschaftlichen Grundfertigkeiten zählt gerade auch die Fähigkeit, einen Gedankengang innerhalb eines gesteckten Rahmens schlüssig und konzentriert zu entfalten.

Deckblatt, Inhaltsverzeichnis sowie Bibliographie und Endblatt mit eidesstattlicher Erklärung am Ende der Arbeit werden bei dieser Begrenzung nicht mitgezählt.

Es gelten folgende Richtlinien:

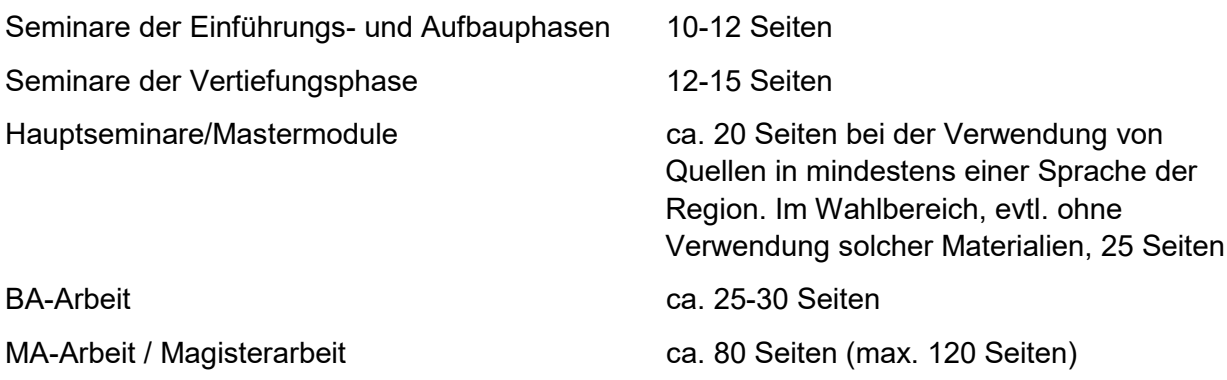

Von diesen Richtgrößen kann nach vorheriger Absprache mit einem/einer Lehrenden abgewichen werden.

## <span id="page-8-0"></span>**4.4 Layoutvorgaben**

Seitenlayout: Wählen Sie für die Seitenränder folgende Einstellungen: oben 2,5 cm; unten 2,5 cm; links 2,5 cm; rechts 3,5 cm.

Fließtext: Blocksatz, Schriftgröße 12 Punkt; Zeilenabstand 18 Punkt (wenn Sie mit Word arbeiten, vermeiden Sie die Einstellung "Zeilenabstand: 1,5 Zeilen", da dies eine Störung der Fußnotendarstellung zur Folge hat. Wählen Sie stattdessen: "Genau: 18 Punkt").

Fußnoten: Blocksatz, Schriftgröße 10 Punkt, Zeilenabstand einzeilig, hängender Einzug mit freistehender Fußnotenziffer (s. auch 4.7).

Aktivieren Sie bitte in Ihrer Textverarbeitung die automatische Silbentrennung und überprüfen Sie diese vor Druck Ihrer Hausarbeit.

Alternativ können Sie manuell trennen. Verwenden Sie dann bitte statt "-" den sogenannten "bedingten Zeilenwechsel" (strg + -): Die Textverarbeitung eliminiert dann automatisch den Trennungs- bzw. Bindestrich, sollte sich durch spätere Einfügungen der Zeilenwechsel verschieben.

## <span id="page-8-1"></span>**4.5 Kursivierungen und andere Hervorhebungen**

Im Fließtext werden sowohl Hervorhebungen als auch im Text genannte originalsprachige und transliterierte bzw. transkribierte Titel, Termini und Textteile einheitlich durch Kursivierungen gekennzeichnet.

Im Text genannte Werk- und Filmtitel sowie Buch- und Aufsatztitel, Zeitschriften etc. werden in Anführungszeichen gesetzt.

Kursivieren Sie auch die Hervorhebungen in den zitierten Texten (gesperrte, fett gedruckte oder unterstrichene Hervorhebungen werden also in Kursivierungen umgewandelt).

In den Fußnoten hingegen werden ausschließlich Hervorhebungen kursiviert (s. u.). Ausnahme: Hervorhebungen, Anführungszeichen und Kursivierungen, die sich innerhalb von angeführten Buch- und Aufsatztiteln finden, werden unverändert übernommen.

## <span id="page-8-2"></span>**4.6 Vorgaben zu sprachwissenschaftlichen Arbeiten**

Transliterierter oder grob transkribierter Text (kursiviert), der mehr als zwei Zeilen enthält, wird beidseitig eingerückt (je 1cm); das gilt auch für seine Übersetzung (, die in Anführungszeichen gesetzt wird. S. Punkt 6.1).

Für Transliteration wird die traditionelle Umschrift (sog. indologische Transliteration), für Transkription wird das Internationale Phonetische Alphabet (IPA) verwendet [\(https://www.internationalphoneticassociation.org/content/full-ipa-chart\)](https://www.internationalphoneticassociation.org/content/full-ipa-chart).

Grammatische Beispiele werden durchnummeriert, jede Nummer steht in Klammern. Glossierte Beispiele werden auf drei Ebenen gestaltet: $^2$  $^2$ 

Erste Zeile – Originaltext, zweite Zeile – Glossierung, dritte Zeile – Übersetzung, z. B.

(1) ham rām=ak ghar dekh-l-i-ainh

Ich Ram=GEN Haussehen-PST-1SG-3HON

'Ich habe das Haus von [Herrn] Ram gesehen'.

Abkürzungen grammatischer Termini in Glossen werden in Kapitälchen geschrieben. Wörter und Satzteile, die die im Originaltext implizierten, aber nicht lexikalisch ausgedrückten Inhalte in der Übersetzung wiedergeben, werden in eckigen Klammern eingefügt. Z.B. das Wort [Herrn] im Beispiel (1) entspricht keinem Wort im Originalsatz, gibt aber die Bedeutung *Honorifizität* (Glosse HON) wieder.

## <span id="page-9-0"></span>**4.7 Rechtschreibung und typographische Grundregeln**

Die Arbeit sollte in neuer deutscher Rechtschreibung verfasst sein. Ausnahme: Zitate werden so wiedergegeben, wie sie sind.

Bitte lesen Sie Ihre Hausarbeit sorgfältig Korrektur. Grammatik-, Interpunktions- und Orthographiefehler führen zu Notenabzug.

Bitte beachten Sie auch die im Deutschen geltenden verbindlichen typographischen Satzanweisungen.

Hier eine Liste der wichtigsten Regeln:

**Zitate** werden in doppelten Anführungszeichen wiedergegeben.

Beispiel: "Der Gefangenenwärter brummte etwas."

**Zitate in Zitaten** werden in einfachen Anführungszeichen wiedergegeben.

Beispiel: "Der Gefangenenwärter brummte etwas von ,ewigem Gestürm'." - Sie wandeln also die doppelten Anführungszeichen in einfache um.

Sollten Sie ein Zitat im Zitat zitieren, dann steht auch dieses in einfachen Anführungszeichen.

Beispiel: "Studer antwortete: "Mittwochabend wechselt Schlumpf die Hunderternote im "Bären'. Donnerstag Flucht.'"

Innerhalb von zwei- oder mehrgliedrigen **Abkürzungen** wie "z. B.", "u. a.", "U. A. w. g." stehen sogenannte "geschützte Leerschritte", typographisch das "Grad"-Symbol °. Auf der PC-Tastatur kommt die Tastenkombination Shift+Strg+Leertaste dem am nächsten.

Es empfiehlt sich, den geschützten Leerschritt auch zu setzen in Ausdrücken wie "20. Jahrhundert" oder "S. 134", um einen eventuellen Zeilenumbruch an der Stelle des Leerschritts zu verhindern.

<span id="page-9-1"></span><sup>-</sup><sup>2</sup> Abkürzungen für Glossierung (Conventions for interlinear morpheme-to-morpheme glosses) s. unter <http://www.eva.mpg.de/lingua/resources/glossing-rules.php> [gesehen 07.06.2022].

**Auslassungspunkte**: Nach dem letzten Wort steht ein geschütztes Leerzeichen [strg+shift+Leertaste], das den Wortabstand verringert und dafür sorgt, dass das vor- und das nachstehende Zeichen bei einem Zeilenumbruch nicht getrennt werden. Die Auslassungspunkte selbst sind – anders als auf der Schreibmaschine – auf der Computertastatur ein Zeichen [altGr + .].

Beispiel: "Aber die Beteuerungen des Schlumpf Erwin hatten ehrlich geklungen. Obwohl ..."

ACHTUNG: beachten Sie unbedingt den Unterschied zwischen Auslassungen im Original und eigenen, nachträglich vorgenommenen Auslassungen (siehe Punkt 5.1)!

**Gedankenstriche** sind im Deutschen länger als Bindestriche und stehen – anders als im Englischen – zwischen zwei Leerschritten. Computertastatur [Strg + Num -].

Beispiel: "Der Dachfirst eines Hauses war zu sehen – mit alten, schwarzen Ziegeln – und über ihm wehte als blendend blaues Tuch der Himmel."

Folgt dem zweiten Gedankenstrich ein Komma, fällt der nachstehende Leerschritt weg.

Beispiel: "Die Frau stand auf, füllte vorsorglich Studers Tasse – mit Zucker und Milch solle er sich nur bedienen, meint sie –, und dann ging sie ihre Kunden bedienen."

Ein **Apostroph** erscheint im Deutschen so:

Beispiel 1: "Er fragte Studer: "Du hast doch gestern den Schlumpf verhaftet! Wie ist's gegangen?'"

Beispiel 2: "Ich erzähl' die Geschichte so mehr für mich."

Das Zeichen für "bis" – zum Beispiel in Seitenzahlangaben – wird durch einen Gedankenstrich ohne Leerzeichen dargestellt.

Beispiel 1 + 2: "S. 91-95", "von 9-18 Uhr".

Beispiel 3: "Es war etwa zehn Uhr abends, als bei Dr. med. Neuenschwander (Sprechstunden 8–9) die Nachtglocke schellte."

Standard[3](#page-10-2) für die **Fußnotenformatierung**[.4](#page-10-3) (siehe auch 5.2)

Eliminieren Sie **doppelte Leerschritte** mit Hilfe der "Suchen+Ersetzen"-Funktion.

# <span id="page-10-0"></span>**5 Richtig zitieren**

-

#### <span id="page-10-1"></span>**5.1 Grundsätzliche Bemerkungen**

Stehen die zitierten Texte in alter Rechtschreibung, dann zitieren Sie diese bitte auch in dieser Form. Nicht anpassen! Deaktivieren Sie gegebenenfalls den Autokorrekturmodus in Ihrem Textverarbeitungsprogramm, der automatisch alte Rechtschreibung in neue umwandelt!

**Ergänzungen** in Zitaten werden in eckigen Klammern eingeschlossen: [Ergänzung].

**Auslassungen** werden durch Auslassungspunkte [altGr + .] in eckigen Klammern markiert: […].

<span id="page-10-2"></span><sup>3</sup> Dies ist ein Blindtext. Dies ist ein Blindtext. Dies ist ein Blindtext. Dies ist ein Blindtext. Dies ist ein Blindtext. Dies ist ein Blindtext. Dies ist ein Blindtext.

<span id="page-10-3"></span><sup>4</sup> Dies ist ein Blindtext. Dies ist ein Blindtext. Dies ist ein Blindtext. Dies ist ein Blindtext. Dies ist ein Blindtext. Dies ist ein Blindtext. Dies ist ein Blindtext.

Beispiel: "Es war [für Studer] schwer, sich vorzustellen, daß draußen [außerhalb des Schlosses Thun] ein warmer Maientag über dem See lag, daß […] in der Sonne Leute […] sich die Haut braun brennen ließen."

Sind in den zitierten Texten einfache oder doppelte Anführungszeichen z. B. französisch gesetzt («Herrgott!» sagte Studer.), dann passen Sie diese Ihrem Zitiersystem an ("Herrgott!" sagte Studer.).

**Kürzere Zitate** stehen eingebunden in den laufenden Text und in doppelten Anführungszeichen.

**Zitate, die länger sind als zwei Zeilen**, werden eingerückt (links und rechts jeweils 1cm), kleiner gesetzt (10 Punkt) und im Zeilenabstand verringert (einzeilig). Bei dieser Zitierweise fallen die äußeren Anführungszeichen weg; deshalb bleiben hier auch die Zitate in den Zitaten in doppelten Anführungszeichen stehen.

**Übersetzungen in Zitaten** werden in Anführungszeichen gesetzt.

Beispiel:

*ārselar mittal 110 miliyan ṭansālānā utpādan ke sāth duniyā kī sabse baṛī sṭīl nirmātā kampanī hai.*

"Arcelor Mittal ist mit einer Produktion von 110 Millionen Tonnen jährlich der größte Stahlhersteller der Welt."[5](#page-11-1)

Endet das Zitat **vor dem Satzende**, dann wird der Punkt nach dem Abführungszeichen und nach der Klammer platziert.

Beispiel: "Und ich denke, dass es gut ist" (KM, S. 10).

Endet das Zitat **mit dem Satzende**, dann wird der Punkt des Zitats einfach weggelassen. Der Satz wird somit – identisch wie im zuletzt genannten Beispiel – nach der letzten Klammer mit einem Punkt abgeschlossen.

Grundsätzlich gilt: Die Fußnotenziffer im Text wird stets nach den Satzzeichen platziert! Es sei denn, sie bezieht sich direkt auf einen Begriff oder eine Phrase im Satz: Dann kann sie direkt nach dem zitierten Begriff stehen.

Es gibt eine Vielzahl gängiger Zitierverfahren – je nach Fach und DozentIn können unterschiedliche Präferenzen bestehen. Grundsätzlich gilt jedoch in jedem Fall: Das von Ihnen gewählte Zitierverfahren muss eindeutig und konsistent die ganze Arbeit hindurch verwendet werden!

## <span id="page-11-0"></span>**5.2 Zitate in Zitaten / Sekundärzitate**

Es kommt häufiger vor, dass man ein Zitat einbauen möchte, dessen Originalquelle man nicht einsehen kann, sondern dass man in einem relevanten Sekundärband findet. Das ist durchaus statthaft, muss nur entsprechend gekennzeichnet werden.

Wenn Sie ein wörtliches Zitat einfügen, dass Sie nicht dem Original sondern einem anderen Sekundärband entnommen haben, referenzieren Sie mit "zitiert nach: "

Muster: Name, Vorname: *Titel. Untertitel* [ggf. Original-Erscheinungsjahr]. Ort: Verlag Jahr, zitiert nach: Name, Vorname: *Titel. Untertitel* [ggf. Original-Erscheinungsjahr]. Ort: Verlag Jahr, S. Seitenangabe (ggf. Reihentitel: Reihe Nr.).

<span id="page-11-1"></span><sup>-</sup><sup>5</sup> Jungwirth, Claudia: Die indische Stahlindustrie: eine Inhaltsanalyse von hindisprachigen Beiträgen im Internet, Hamburg 2010 (zugl.: Magisterarbeit, Hamburg, 2010) S. 70.

Beispiel: Bloch, Ernst: *Subjekt - Objekt*, Berlin 1951, zitiert nach: Habermas, Jürgen: *Theorie und Praxis. Sozialphilosophische Studien*, Frankfurt am Main: Suhrkamp, 3. Auflage 1974, S. 222.

Wenn Sie mit Kurznachweisen im Text (Harvard-System) arbeiten oder es ein wiederholter Nachweis in der Fußnote ist (vgl. 5.3.3), kürzen Sie die Angaben entsprechend.

Im Literaturverzeichnis wird nur die Sekundärquelle aufgeführt.

## <span id="page-12-0"></span>**5.3 Klassische Zitierweise in Philologien – Verweis in der Fußnote[6](#page-12-2)**

Bei Arbeiten, die stark quellen- und textkritisch bzw. historisch orientiert verfahren, ist die Technik des Zitatnachweises in den Fußnoten . lesefreundlicher': Man kann so z. B. die jeweils herangezogene Textvariante schnell identifizieren und Zitate ggf. auch kommentierend in einen Kontext rücken.

### <span id="page-12-1"></span>**5.3.1 Erstnachweise in den Fußnoten**

Der Fußnotentext wird immer mit einem Punkt abgeschlossen (Fußnoten sind Sätze, auch wenn sie "nur" aus Literaturangaben bestehen). Endet die Quellenangabe mit "f.", dann gilt dieser Punkt zugleich als Satzabschlusszeichen (es stehen nie zwei Punkte nacheinander).

### **a) Monographie**

Muster: Name, Vorname: *Titel*. *Untertitel* [ggf. Original-Erscheinungsjahr]. Ort: Verlag Jahr, S. Seitenangabe (ggf. Reihentitel: Reihe Nr.).

Beispiel: Kracauer, Siegfried: *Die Angestellten. Aus dem neuesten Deutschland* [1929]. Frankfurt a. M.: Suhrkamp 1971, S. 33 (suhrkamp taschenbuch 13).

### **b) Aufsatz in einem Sammelband**

Muster: Name, Vorname: "Titel. Untertitel." In: Name, Vorname / Name, Vorname (Hg.): Titel. *Untertitel.* Ort: Verlag Jahr, S. Seitenangabe–Seitenangabe (hier S. Seitenangabe).

Beispiel: Schneider, Lothar L.: "Girls. Beschreibung einer schwierigen Beschreibung." In: Behrens, Rudolf / Steigerwald, Jörg (Hg.): *Die Macht und das Imaginäre. Eine kulturelle Verwandtschaft in der Literatur zwischen Früher Neuzeit und Moderne*. Würzburg: Königshausen & Neumann 2005, S. 213–229 (hier S. 220).

### **c) Aufsatz in einer Zeitschrift**

Muster: Name, Vorname: "Titel. Untertitel." In: Zeitschriftenname Jahrgang [oder Band] / Nummer (Jahr), S. Seitenangabe-Seitenangabe (hier S. Seitenangabe).

Beispiel: Shaw Peterson, Joyce: "Working Girls and Millionaires. The Melodramatic Romances of Laura Jean Libbey." In: *American Studies* 24/1 (1983), S. 19–36.

oder (bei jährlich durchnummerierten Zeitschriften):

Muster: Name, Vorname: "Titel. Untertitel." In: Zeitschriftenname Nummer (Jahr), S. Seitenangabe-Seitenangabe (hier S. Seitenangabe).

Beispiel: Fraisl, Bettina: "Wer hat Angst vor Mela Hartwig? Stürmische Texte. Stürmische Reaktionen." In: *schreibkraft* 7 (2002), S. 37–40 (hier S. 38).

### **d) Aufsatz im Internet**

<span id="page-12-2"></span><sup>-</sup><sup>6</sup> Studierende der Tibetologie beachten bitte auch das Dokument mit Beispielzitaten, das in OpenOlat im Raum "57-410 Einführung in die Indologie und Tibetologie" – Material –Hausarbeit schreiben" unter dem Titel Wangchuk\_Sample\_Citation\_Style.pdf zu finden ist.

Bei Nachweis von Internetquellen ist immer auch das Datum des letztgültigen Dokumentaufrufs anzugeben.

Muster: Name, Vorname: *Titel. Untertitel*, unter: exakte Webadresse [gesehen: Datum].

Beispiel: Schaffer, Nicole: *Tinysex. Sexualität und Identität in Multi-User Dimensions*, unter: http://www.univie.ac.at/Publizistik/Dorer1997-8.htm [gesehen: 22.3.1997].

#### **e) weitere Quellen:**

#### **Hochschulschriften**

Muster: Name, Vorname: "Titel. Untertitel." Ort Jahr (zugl. Art der Hochschulschrift Hochschule Jahr), S. Seitenangabe.

Beispiel: Monden, Angelika: "Historische Schule und Positivismus bei Wilhelm Scherer. Ein Beitrag zur Genesis der Literaturwissenschaft in Deutschland." Leipzig 1989 (zugl. Diss. Univ. Leipzig 1989).

#### **Rezensionen**

Muster: Name, Vorname. Rezension zu: "Name, Vorname, Titel. Untertitel. Ort: Verlag Jahr." (ggf. In: *Quelle der Veröffentlichung*, Jahr, S. Seitenangaben).

Beispiel: Hammer, Patrick. Rezension zu: "Schönbach, Klaus, Zeitungen in den Neunzigern. Faktoren ihres Erfolgs. 350 Tageszeitungen auf dem Prüfstand. München: GRINVerlag 1999."

#### **Lexikonbeiträge**

Muster: Name, Vorname: "Begriff." In: *Titel Lexikon*. Ort: Verlag Jahr, S. Seitenangaben oder Sp. Spalte.

Beispiel: Kühnel, Jürgen: "Rondeau." In: Metzler Literatur Lexikon. Begriffe und Definitionen. Stuttgart: Metzler Verlag 1990, S. 401.

#### **Briefe**

Muster: "Brief Name des Verfassers an Name des Empfängers vom Datum (ggf. Originalsprache)." In: *Titel. Untertitel*. Ort: Verlag Jahr, S. Seitenangaben.

Beispiel: "Brief Franz Kafkas an Herrmann Kafka von 1919." In: Unseld, Joachim (Hg.): *Franz Kafka. Brief an den Vater.* Faksimile. Frankfurt am Main: Fischer Taschenbuchverlag 1944.

#### <span id="page-13-0"></span>**5.3.2 Allgemeines zu Erstnachweisen**

**Auflage**: wird – wenn es sich um eine erweiterte/verbesserte Auflage handelt – vor dem Verlagsort mit Angabe der Erweiterung angegeben.

Muster: Name, Vorname: *Titel. Untertitel*, 2., erw. und verb. Aufl. Ort: Verlag Jahr.

Beispiel: Hamburger, Käte: *Die Logik der Dichtung* [1957]. 2., stark veränderte Aufl. Stuttgart: Klett 1968.

Ist die **Neuauflage** unverändert, reicht eine hochgestellte Ziffer vor dem Jahr aus. Muster: Name, Vorname: *Titel. Untertitel*. Ort: Verlag 2 Jahr. Beispiel: Genette, Gérard: *Die Erzählung* [1994]. München: Fink 2 1998.

Falls **Autor des Beitrags und Autor des Titels** identisch sind, wird in der zweiten Nennung der Name ersetzt durch "Ders." bzw. "Dies.".

Muster: Name, Vorname: "Titel. Untertitel." In: Ders.: Titel. Untertitel. Ort: Verlag Jahr, S. Seitenangabe.

Beispiel: Treichel, Hans-Ulrich: "Wolfgang Koeppens italienische Reisen." In: Ders.: *Über die Schrift hinaus. Essays zur Literatur*. Frankfurt a. M.: Suhrkamp 2000, S. 130–146.

Bei Werkausgaben o. ä. wird der Herausgeber nicht als "Autor" der Ausgabe mit nachgestelltem Vermerk (Hg.) behandelt, sondern separat nach dem Titel genannt. Bandnummer, Bandtitel (sowie ggf. deren Herausgeber) werden nach dem Titel der Werkausgabe genannt.

Beispiel: Freud, Sigmund: "Jenseits des Lustprinzips [1920]." In: Ders.: *Studienausgabe*, hg. v. Alexander Mitscherlich [u. a.], Bd. III: *Psychologie des Unbewussten*. Frankfurt a. M.: S. Fischer 1975, S. 213–272.

Mehrere **Verlagsorte**: werden durch Schrägstriche getrennt (Beispiel: Basel/Frankfurt a. M.: Stroemfeld 1999). Bei mehr als drei Verlagsorten reicht die Nennung des ersten Ortes mit dem Zusatz u. a. in eckigen Klammern (Beispiel: Frankfurt a. M. [u. a.]: Lang 2006).

**Ab vier Autoren**: wird nur der erste Autor genannt und mit et al. oder u. a. ergänzt (Beispiel: Assel, Berger, Coslow und Dünn: Assel et al.). In der Bibliographie müssen alle Autoren genannt werden!

Die Angabe: "44f." gilt nur für die genannte und die ihr folgende Seite. Möchten Sie einen längeren Abschnitt belegen, dann wählen Sie nicht die Form "44ff.", sondern nennen Sie bitte die erste und die letzte Seite: "S. 44–48". Falls Sie innerhalb eines Abschnitts auf eine bestimmte Seite verweisen möchten, ergänzen Sie die Angabe folgendermaßen: "S. 44–48 (hier S. 48)".

**Mehrere Literaturangaben** werden durch ein Semikolon getrennt.

#### <span id="page-14-0"></span>**5.3.3 Wiederkehrende Nachweise**

Für wiederkehrende Nachweise werden Autornachname, Kurztitel und Seitenangabe genannt:

**Buchtitel**: Kracauer: Die Angestellten, S. 102. **Aufsatztitel**: Schneider: Girls, S. 218.

Bitte verwenden Sie nicht "Ebd." oder "A.a.O.", sondern wiederholen Sie den Kurztitel. Alles andere führt oft zu Verwirrungen in Zeiten der Textverarbeitung!

Wenn Sie in Ihrer Hausarbeit von einem Autor nur einen Titel zitieren und Sie nicht einen Autor gleichen Namens erwähnen, reicht die Nennung des Autorennamens.

Beispiel: Schneider, S. 218.

### <span id="page-14-1"></span>**5.4 Zitieren nach dem Harvard-System – Kurznachweis im Text**

Für Arbeiten, die vor allem in der diskursiven Auseinandersetzung mit mehreren Autoren und der – oft resümierenden – Nachzeichnung einzelner, mitunter fein differenzierter Positionen ihren eigenen Argumentationsgang entwickeln, kann der Zitatnachweis in Fußnoten eher unhandlich sein; hier stört das Hin- und Herspringen zwischen Text und Fußnotentext eher den Lesefluss.

Hier empfiehlt sich möglicherweise die Verwendung des sogenannten Harvard-Systems, auch als "Autor/Jahr-System" bekannt. Vorteil: Bei dieser Zitierweise bleiben Fußnoten für "echte", ausformulierte Anmerkungen und Kommentare reserviert; sie werden also nicht für unkommentierte Quellen oder Zitatangaben verwendet (Ausnahme: Erstangabe von Siglen; siehe dazu unten.). Stattdessen wird im fortlaufenden Text in der Kurzform Name (Jahr + Seite/n) zitiert:

So schreibt Heinrich (2000: 44), dass "das Zitieren mehr Freude macht", wenn man das Harvard-System verwenden kann. Müller (2001: 23) ist da generell der gleichen

Meinung. Es wird dagegengesetzt, dass die in der Germanistik übliche Zitierweise ungleich präziser ist (Schulze 2002: 44-46).

Man findet die Angabe der Seitenzahlen in einigen Handreichungen auch mit Komma + p. / pp.

So schreibt Heinrich (2000, p. 44), dass "das Zitieren mehr Freude macht", wenn man das Harvard-System verwenden kann. Müller (2001, p. 23) ist da generell der gleichen Meinung. Es wird dagegengesetzt, dass die in der Germanistik übliche Zitierweise ungleich präziser ist (Schulze 2002, pp. 44-46).

### <span id="page-15-0"></span>**5.5 Zitieren mit Siglen**

Für sehr häufig wiederkehrende Nachweise, die Sie den von Ihnen untersuchten Primärtexten entnommen haben, können Sie eine Sigle festlegen, die dann im laufenden Text mitgeführt wird.

Bei der ersten Nennung wird die Sigle in der Fußnote ausgewiesen:

"Irmgard Keun: *Das kunstseidene Mädchen* [1932]. Berlin: Claassen 2005, S. 29; im Folgenden zitiert unter KM, alle Seitenangaben im laufenden Text beziehen sich auf diese Ausgabe."

Bei allen weiteren Nennungen wird die Angabe nach dem Zitat im Text platziert: "Und ich denke, dass es gut ist, wenn ich alles beschreibe, weil ich ein ungewöhnlicher Mensch bin" (KM, S. 10).

Die Siglen werden in der Bibliographie unter einem gesonderten Punkt – Verzeichnis der Siglen oder Abkürzungsverzeichnis – mit den entsprechenden Angaben nochmals aufgeführt und aufgelöst (s. unter 6.1).

Für klassische Texte haben sich vielfach Quasi-Standardabkürzungen etabliert. Zu finden sind sie z.B. in Wörterbüchern:

Bloomfeld, Maurice: *A Vedic Concordance*. 1906. [online: https://archive.org/details/in.ernet.dli.2015.15782/page/n17/mode/2up]

Turner, Ralph L*.: A comparative dictionary of the Indo-Aryan languages*. London [u.a.] : Oxford Univ. Press 1966-. [online:

https://dsal.uchicago.edu/dictionaries/soas/frontmatter/abbreviations.html]

Monier-Williams, Monier: *A Sanskrit-English dictionary : etymologically and philologically arranged with special reference to cognate Indo-European languages*. Oxford [u.a.] : Oxford Univ. Press, 1899/1990. [online z.B.

https://en.wiktionary.org/wiki/Appendix:Sanskrit\_abbreviations]

William Dwight Whitney: A Sanskrit Grammar. Cambridge [u.a.]: Harvard University Press, 1889/1981. [online: https://en.wikisource.org/wiki/Sanskrit\_Grammar\_(Whitney)/Abbreviations]

Oder für spezielle Schwerpunkte:

Für Theravāda-Buddhismus bei Sutta Central:<https://suttacentral.net/abbreviations>

# <span id="page-16-0"></span>**6 Bibliographie**

Ihre Bibliographie muss in Abhängigkeit von der gewählten Zitiertechnik gestaltet sein. Bitte beachten Sie grundsätzlich:

# <span id="page-16-1"></span>**6.1 Klassische Bibliographie in den Philologien**

Die Bibliographie listet Primär- und Sekundärliteratur separat – und zwar immer in alphabetischer Ordnung nach Autorennamen. Nennen Sie zuerst den Nachnamen, dann den Vornamen (Keun, Irmgard: *Das kunstseidene Mädchen* [1932]. Berlin: Claassen 2005). Diese Konvention erleichtert das Sortieren; das Ergebnis muss aber – sollten Sie die Sortierfunktion Ihrer Textverarbeitung verwendet haben – noch einmal überprüft werden!

Wenn Sie für die Primärliteratur mit Siglen gearbeitet haben, stellen Sie an den Beginn der Bibliographie ein Verzeichnis der Siglen, in dem Sie die verwendeten Abkürzungen auflösen:

GI = Keun, Irmgard: *Gilgi – eine von uns* [1931]. München: dtv 1989.

KL = Keun, Irmgard: *Kind aller Länder* [1938]. München: dtv 1989.

KM = Keun, Irmgard: *Das kunstseidene Mädchen* [1932]. Berlin: Claassen 2005

Es müssen immer die vollständigen bibliographischen Angaben gelistet werden, um die verwendeten Ausgaben eindeutig identifizieren zu können.

Die Einzeltitel werden analog zu den Angaben in Abschnitt 5 aufgeführt.

# <span id="page-16-2"></span>**6.2 Bibliographie nach dem Harvard-System**

Alle Harvard-Kurzzitate müssen in der Bibliographie aufgeschlüsselt werden. Hier erfahren wir also, welchem Text z. B. das mit "Heinrich (2000:44)" belegte Zitat entnommen wurde. Jeder Eintrag in der Bibliographie folgt dem Muster:

Heinrich 2000

Heinrich, Jan Christian: *Korrekt zitieren*. München: Wissenschaftliche Verlagsgesellschaft 2000.

Müller 2002

Müller, Herbert: "Ich weiß nicht, was soll es bedeuten …" In*: Deutsche Vierteljahresschrift* XII-3/2002:91–110.

Titel von Monographien und Zeitschriften werden kursiviert. Mehrere Publikationen eines Autors oder Herausgebers in einem Jahr werden durch nachgestellte Buchstaben unterschieden (2000, 2000a usw.).

Bei Zitaten aus Zeitschriftenartikeln oder Sammelbänden kennzeichnen Sie den Aufsatztitel, indem Sie ihn in Anführungszeichen setzen:

Heinrich 2000a Heinrich, Jan Christian: "Harvard oder Fußnoten?" In: Ders.: Korrekt zitieren. München: Wissenschaftliche Verlagsgesellschaft 2000:44–58.

Auch im Harvard-System ist für den Nachweis von Internetquellen immer das Datum des letztgültigen Dokumentaufrufs mit anzugeben:

Malpas 2003

Malpas, John: "Donald Davidson". In: Edward N. Zalta (ed.), The Stanford Encyclopedia of *Philosophy* (Winter 2003 Edition), unter:

http://plato.stanford.edu/archives/win2003/entries/davidson/ [gesehen: 21.07.2006].

Eine ausführliche Darstellung des Harvard-Verfahrens finden Sie z.B. unter: <https://libweb.anglia.ac.uk/referencing/harvard.htm> [gesehen: 07.06.2022].

# <span id="page-17-0"></span>**7 Plagiate bei wissenschaftlichen Arbeiten[7](#page-17-1)**

### **Allgemeine Voraussetzungen**

Ein "Plagiat" (von lat. plagiarius = "Seelenverkäufer, Menschendieb", später frz. plagiaire = "geistiges Eigentum stehlen") bedeutet, dass Erkenntnisse, die in Quellen anderer Autoren vorgefunden wurden, als die eigenen ausgegeben werden. Man schmückt sich gleichsam mit fremden Federn. Dabei handelt es sich nicht um ein einfaches Fehlverhalten, um ein "Versehen" oder ein Kavaliersdelikt. Wer plagiiert, macht sich der Fälschung und damit des Betrugs schuldig. Plagiat ist ein kriminelles Delikt. In vielen Ländern, darunter den USA und zunehmend auch hierzulande, wird Plagiat mit der Relegierung, also dem Ausschluss aus der Universität, geahndet. Der Grund dafür ist, dass das Vertrauen in die wissenschaftliche Integrität des Plagiators nicht mehr vorhanden ist.

Es kann nicht in der Absicht der Universität liegen, Studierende, die sich über die Folgen ihres Handelns nicht voll bewusst sind, vorschnell zu kriminalisieren. Umso dringlicher erscheint es deshalb, von Studienbeginn an aufzuklären, was ein Plagiat ist und welche Konsequenzen es nach sich zieht. Nach Lektüre dieses Merkblatts ist deshalb keine Ausrede mehr möglich.

### **Was ist ein Plagiat?**

Ein Plagiat ist ein Verstoß gegen ethische Grundprinzipien wissenschaftlicher Praxis. Zu diesen Grundprinzipien gehört die strikte Ehrlichkeit in der Frage geistigen Eigentums. Die Übernahme von Formulierungen und Gedanken anderer in die eigene Argumentation muss auf jeden Fall durch Zitatnachweis oder bibliographischen Hinweis dokumentiert sein. Das Unterdrücken (wie auch Verfälschen) relevanter Quellen und Belege bedeutet eine missbräuchliche Verwertung, bei welcher der Anschein erweckt wird, es handle sich um ein Ergebnis eigener Autorschaft. Kritischer wissenschaftlicher Diskurs bedeutet immer auch Auseinandersetzung mit anderen Positionen. Diese müssen aber gegenüber den eigenen Argumenten klar ausgewiesen und als Erkenntnisse erkennbar sein, die anderen Autoren zuzuschreiben sind.

### **Woran erkennt man ein Plagiat?**

Der deutlichste Fall liegt dann vor, wenn Sätze, Abschnitte oder ganze Partien aus einer anderen Arbeit übernommen werden. Dies gilt nicht nur im Fall von Printmedien, sondern verstärkt auch für elektronische Medien. Die dort gespeicherten Informationen mögen zwar ohne Aufwand, kostenfrei und zur allgemeinen Verwendung verfügbar sein, doch müssen auch sie in einer wissenschaftlichen Arbeit mit dem Datum des Zugriffs dokumentiert werden. Dies gilt ebenso für Nachschlagewerke wie Lexika und Handbücher. Ein Plagiat kann aber schon die Übernahme einer sprachlich prägnanten oder wertenden Formulierung sein, die nicht Teil eines allgemeinen Wissens ist. Dabei kann nicht von einem schwerer wiegenden oder weniger schweren Plagiat gesprochen werden, sobald die Absicht zu einem Plagiat offensichtlich ist (man spricht hier von einem "intentionalen Plagiat"). Es genügt nicht, im Literaturverzeichnis ein Rubrum "Benutzte Literatur" einzurichten, aus der dann in der Arbeit ohne weitere Angaben übernommen wird. Vielmehr ist ein konkreter Stellennachweis gefordert.

Aussagen wie "Goethe ist der Autor von Wilhelm Meister" oder "Shakespeare lebte von 1564 bis 1616" gehören zum Allgemeinwissen, das nicht nachgewiesen werden muss. Es ist deshalb nicht notwendig, jedes banale Faktum zu belegen, solange es unumstritten ist. Erst ein Gedanke, der in Originalität oder Art der Formulierung das Ergebnis individueller gedanklicher Leistung ist, muss auf seinen Verfasser zurückzuführen sein.

### **Eigenverantwortung**

<span id="page-17-1"></span> <sup>7</sup> Dieser Abschnitt ist die leicht veränderte Fassung des "Merkblatt: Plagiate bei wissenschaftlichen Arbeiten" des Fachbereichs SLM I+II vom 6.1.2008.

Wie manches rechtswidrige Verhalten wird auch das Plagiat von den zur Rede gestellten Plagiatoren zwar nicht gerechtfertigt, aber doch mit äußeren Umständen und Notlagen entschuldigt: Man sei unter zeitlichem Druck gewesen, habe unter Schreibhemmungen gelitten oder sei durch eine Phase persönlicher Probleme gegangen. Abgesehen davon, dass solche Aussagen kaum nachprüfbar sind, treffen sie in gleicher Weise auf eine Vielzahl von Studierenden zu, die aus ihrer Situation das Beste machen und nicht zum Mittel des Betrugs greifen. Auch in der Wissenschaft gibt es eine Eigenverantwortung, die nicht auf äußere Umstände delegierbar ist.

#### **Nachweis von Plagiaten**

Häufig ist ein Plagiat daran erkennbar, dass es innerhalb der Argumentation sehr leicht als "Fremdkörper" identifizierbar ist, also sprachlich-stilistische Eigenheiten aufweist, die ansonsten in der Arbeit fehlen. Seminarleiter und Seminarleiterinnen, die eine Arbeit korrigieren, sind in der Regel in das Thema eingearbeitet und verfügen so über einen Überblick über die zu verwendende Literatur.

Internet-Suchprogramme mit spezieller Software machen es zudem sehr viel einfacher, Plagiaten auf die Spur zu kommen. An vielen Universitäten ist es inzwischen üblich, dass neben der Print-Fassung einer Arbeit gleichzeitig auch eine digitale Fassung abgeliefert wird, bei der ein Copy & Paste schnell aufgedeckt werden kann. Daher erbitten wir vom Verfasser/von der Verfasserin der Arbeit neben der gedruckten auch eine digitale Fassung.

Wer heutzutage risikolos plagiieren will, muss eine Energie aufwenden, die sinnvoller in eine eigenständige Abfassung der Seminar- und Examensarbeit investiert wird.

#### **Folgen**

Wird von einem Hochschullehrer/einer Hochschullehrerin ein Plagiat entdeckt und aus diesem Grund die Arbeit als "nicht bestanden" bewertet, muss dies auf jeden Fall dem Magister- und Promotionsausschuss (Prüfungsausschüsse) mitgeteilt werden. Der Ausschuss lädt dann den Studenten/die Studentin vor, um die Argumente beider Seiten gewichten zu können. Ist ein Plagiat nachgewiesen, ist die Arbeit "nicht bestanden". Eine Wiederholung ist nicht möglich. Dies kann zum Verlust eines ganzen Semesters führen, falls die bestandene Arbeit integraler Bestandteil des Studienganges ist.

#### **Schlussbemerkung**

Plagiate sind nicht einzig eine Angelegenheit von akademischen Regeln, Vorschriften, Richtlinien und juristischen Verstößen. Sie widersprechen auch einer Grundhaltung, die wissenschaftliches Arbeiten erst ermöglicht. Zu dieser Grundhaltung gehören intellektuelle Neugier, Lust auf eigenständige Auseinandersetzung mit einem Problem, kritischer Umgang mit Positionen der Sekundärliteratur und Respekt vor der geistigen Leistung anderer, die Voraussetzung ist für Selbstachtung angesichts der eigenen Leistung. Wenn sich die Universität vor Plagiaten zu schützen versucht, verteidigt sie, was sie als einen Ort wissenschaftlicher Auseinandersetzung ausmacht. Und sie stellt sich vor jene Studierenden, die diese produktive Auseinandersetzung suchen, ohne dass sie zu betrügerischen Mitteln greifen.

# <span id="page-19-0"></span>**8 Abgabe: Termine und Formalia**

Bitte beachten Sie im eigenen Interesse unbedingt die Abgabetermine!!! Für die BA- und MA-Studiengänge gelten verbindlich vorgeschriebene Abgabetermine. Die folgenden Angaben sind Richtwerte; bitte erkundigen Sie sich auf jedem Fall bei Ihrem Seminarleiter/Ihrer Seminarleiterin nach dem konkreten Datum.

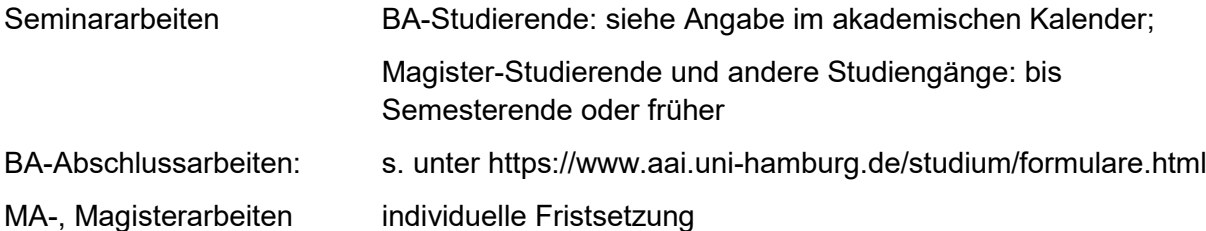

Sollten Sie Ihren Schein bis zu einem bestimmten Termin benötigen (abweichend von den sonstigen Terminangaben), dann teilen Sie dem/der Seminarleiter/in das bitte rechtzeitig mit, d. h. schon bevor Sie mit der Arbeit beginnen. Mit Abgabe der Arbeit teilen Sie diesen Termin bitte noch einmal schriftlich mit.

Den gebundenen oder gehefteten Originalausdruck Ihrer Arbeit mit eigenhändiger Unterschrift der obligatorischen Erklärung legen Sie bitte in das Fach Ihres/Ihrer Seminarleiter/in im Geschäftszimmer der Abteilung Indien und Tibet. Bitte reichen Sie Ihre BA- oder MA-Arbeit parallel auch in elektronischer Form als DVD ein.

Bei Unklarheiten und Fragen wenden Sie sich bitte jeweils an Ihren Betreuer / Ihre Betreuerin der Arbeit.

Wir wünschen Ihnen viel Erfolg! Die Lehrenden der Abteilung Indien und Tibet

# <span id="page-20-0"></span>**9 Musterseiten: Deckblatt und Erklärung**

#### **Deckblatt**

Das Deckblatt zu Ihrer Hausarbeit soll entsprechend dieser Musterseite angefertigt sein.

Universität Hamburg Wintersemester 2011/12 BA-Studiengang [Sprachen und Kulturen des Indischen Subkontinents und Tibets](http://www.aai.uni-hamburg.de/BAMA/BA_Suedasien_Struktur.pdf) Lehrveranstaltung: 57-003 Einführung in das wissenschaftliche Arbeiten Dozentin: Birte Plutat Titel der Arbeit ggf. Untertitel Peter Panther Bogenstraße 14 20 255 Hamburg Tel. 040/44 55 66 peter.panther@web.de 1. Semester BA Angabe des Hauptfachs (HF), Angabe des Nebenfachs (NF) Matrikelnr. 12345678

#### **Erklärung**

Für die am Ende Ihrer BA- oder MA-Arbeit einzufügende obligatorische "Eidesstattliche Erklärung" übernehmen Sie bitte folgenden Text und unterzeichnen die Erklärung auf dem Originalausdruck handschriftlich.

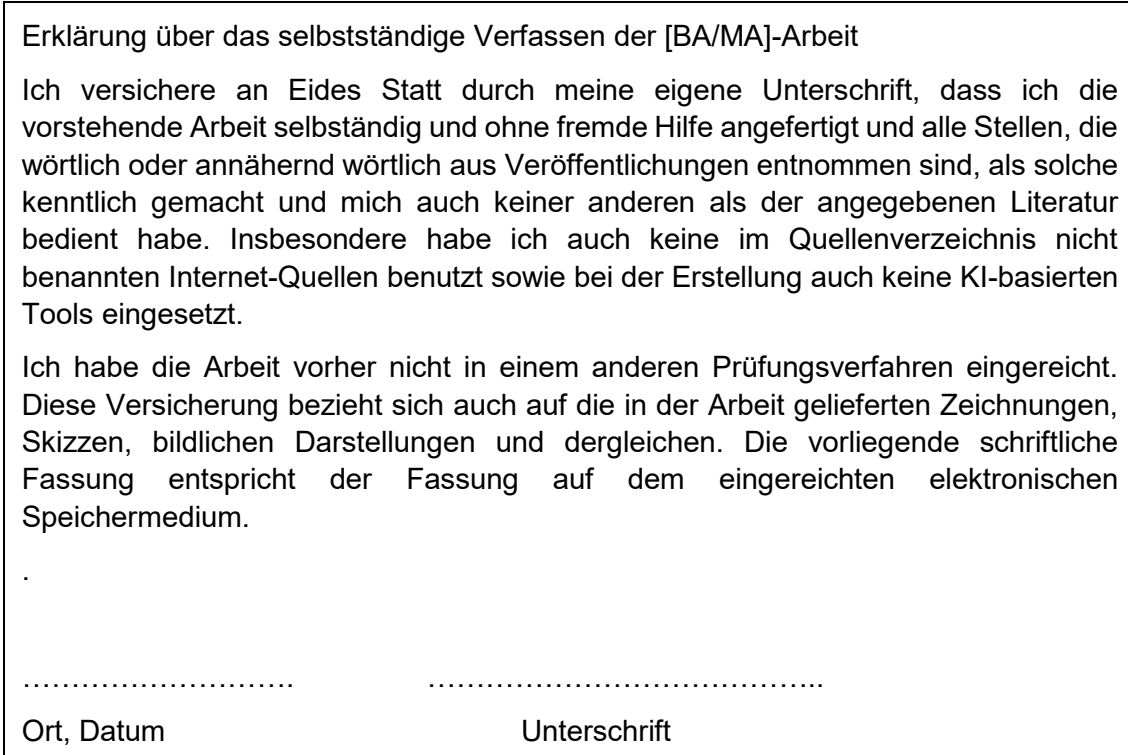

ACHTUNG:

Wir weisen an dieser Stelle nochmals ausdrücklich darauf hin: bei Nichtbeachtung der Vorschriften riskieren Sie, dass Ihnen die Nennung von Zitaten, die Sie nicht als solche ausgewiesen haben, als Plagiatsversuch angelastet wird. Dies hat zur Folge, dass Ihnen der Seminarschein nicht erteilt wird und Sie das Modul wiederholen müssen.

# <span id="page-22-0"></span>**10 Literatur**

Booth, [Wayne](https://kataloge.uni-hamburg.de/DB=1/SET=6/TTL=3/MAT=/NOMAT=T/CLK?IKT=1016&TRM=Wayne) [C.](https://kataloge.uni-hamburg.de/DB=1/SET=6/TTL=3/MAT=/NOMAT=T/CLK?IKT=1016&TRM=C) / Colomb, [Gregory](https://kataloge.uni-hamburg.de/DB=1/SET=6/TTL=3/MAT=/NOMAT=T/CLK?IKT=1016&TRM=Gregory) [G](https://kataloge.uni-hamburg.de/DB=1/SET=6/TTL=3/MAT=/NOMAT=T/CLK?IKT=1016&TRM=G) / Williams, [Joseph](https://kataloge.uni-hamburg.de/DB=1/SET=6/TTL=3/MAT=/NOMAT=T/CLK?IKT=1016&TRM=Joseph) [M.](https://kataloge.uni-hamburg.de/DB=1/SET=6/TTL=3/MAT=/NOMAT=T/CLK?IKT=1016&TRM=M) (2008): *[The](https://kataloge.uni-hamburg.de/DB=1/SET=6/TTL=3/MAT=/NOMAT=T/CLK?IKT=1016&TRM=The) [craft](https://kataloge.uni-hamburg.de/DB=1/SET=6/TTL=3/MAT=/NOMAT=T/CLK?IKT=1016&TRM=craft) [of](https://kataloge.uni-hamburg.de/DB=1/SET=6/TTL=3/MAT=/NOMAT=T/CLK?IKT=1016&TRM=of) [research](https://kataloge.uni-hamburg.de/DB=1/SET=6/TTL=3/MAT=/NOMAT=T/CLK?IKT=1016&TRM=research)*. 3. Aufl. Chicago: Univ. of Chicago Press.

Bünting, Karl-Dieter / Bitterlich, Alex / Pospiech, Ulrike (2006): *Schreiben im Studium. Ein Leitfaden* [mit CD-ROM]. 5. Aufl. Berlin: Cornelsen Scriptor.

Eco, Umberto (2010*)*: *Wie man eine wissenschaftliche Abschlußarbeit schreibt: Doktor-, Diplom- und Magisterarbeit in den Geistes- und Sozialwissenschaften*. 13. Aufl. Wien: Facultas Univ.-Verlag.

Esselborn-Krumbiegel, Helga (2008): *Von der Idee zum Text. Eine Anleitung zum wissenschaftlichen Schreiben*. 3. überarb. Aufl. Paderborn: Schöningh (= UTB 2334). Online über den Campus-Katalog verfügbar.

Frank, Andrea / Haacke, Stefanie / Lahm, Swantje (2013): Schlüsselkompetenzen. Schreiben in Studium und Beruf. 2. Aufl. Stuttgart/Weimar: Metzler.

Franck, Norbert / Stary, Joachim (2009): *Die Technik wissenschaftlichen Arbeitens*. 15. Aufl. Paderborn: Schöningh (=UTB 724). Online über den Campus-Katalog verfügbar.

Frank, Andrea / Haacke, Stefanie / Lahm, Swantje (2007): *Schlüsselkompetenzen: Schreiben in Studium und Beruf*. Stuttgart/ Weimar: J.B. Metzler.

Kruse, Otto (2007): *Keine Angst vor dem leeren Blatt. Ohne Schreibblockaden durchs Studium*. 12., völlig neu bearb. Aufl. Frankfurt/ New York: Campus.